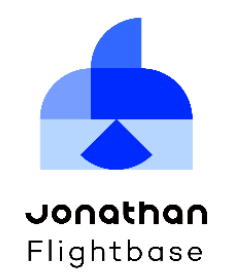

**조나단 플라이트베이스™ v2.0**

**멀티 GPU 기반 머신러닝 플랫폼**

**(Jonathan Flightbase™ v2.0 – Machine Learning Platform with Multiple GPUs)**

#### **제품 설명서**

#### **Jonathan Flightbase™ v2.0 제품 설명서**

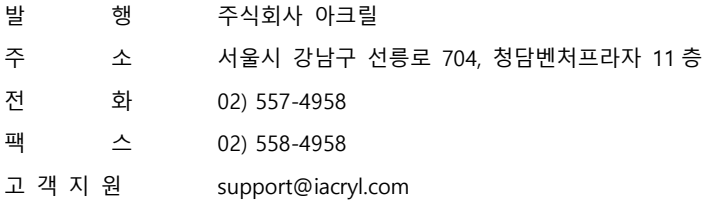

# a acryl

ⓒ 2020. ACRYL Inc. All rights reserved.

The contents of this document are all rights reserved by ACRYL Inc.

A license is hereby granted to download and print a copy of this document for personal use only.

No other license to any other intellectual property rights is granted herein. Unless expressly permitted herein, reproduction, transfer, distribution of storage

of part or all of the contents in any form without the prior written permission of ACRYL Inc. is prohibited.

The information presented in this document does not form part of any quotation or contract, is believed to be accurate and reliable and may be changed without notice.

No liability will be accepted by the publisher for any consequence of its use. Publication thereof does not convey nor imply any license under patent or other industrial or intellectual property rights..

# 목차

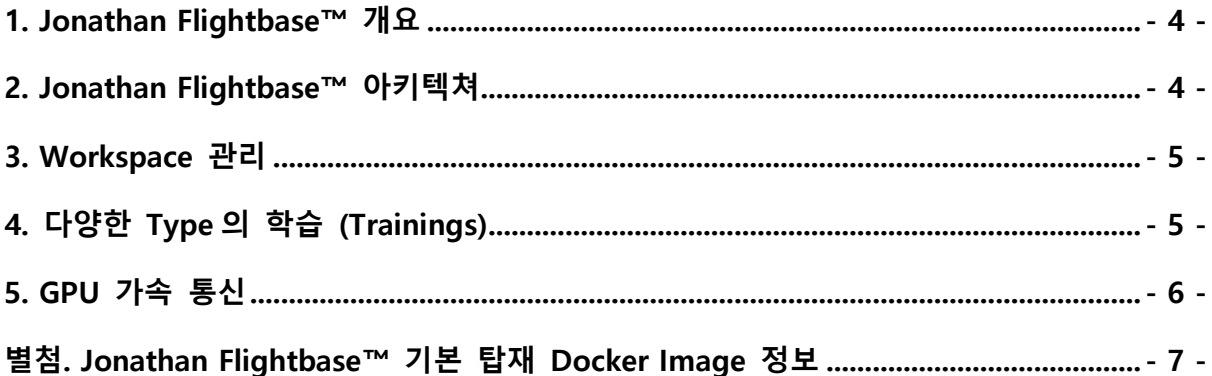

## <span id="page-3-0"></span>**1. Jonathan Flightbase™ 개요**

Jonathan Flightbase™ (이하 Flightbase)는 GPU 자원을 관리하고, 멀티 GPU를 이용한 분산 학습 기능을 통해 사용자에게 편리하고 빠르게 머신러닝을 사용할 수 있게 합니다.

Flightbase는 관리자 계정과 사용자 계정으로 구분되어 사용하며, GPU 인프라를 관리 하는 관리자는 사용자에게 다수의 GPU를 사용할 수 있는 작업 공간인 Workspace를 생 성하여 배정합니다. 또한, Master와 다수의 Workers로 연결되어 있는 Flightbase 플랫폼 전체를 관리할 수 있습니다. (Workspaces, Nodes, Datasets, Docker Images, Trainings, Users)

사용자는 Workspace Manager와 Training Owner, 일반 사용자로 구분되며, 관리자가 부 여한 Workspace Manager가 해당 Workspace를 관리할 수 있습니다. Training Owner는 Training 생성시 사용자가 설정할 수 있으며, 생성된 Training을 관리 및 제어 할 수 있습 니다. Flightbase는 3가지 Type의 Training를 지원하며, Jupyter Notebook을 이용한 Editor 기능을 별도로 제공합니다 (Built-in Model Training 제외).

# <span id="page-3-1"></span>**2. Jonathan Flightbase™ 아키텍쳐**

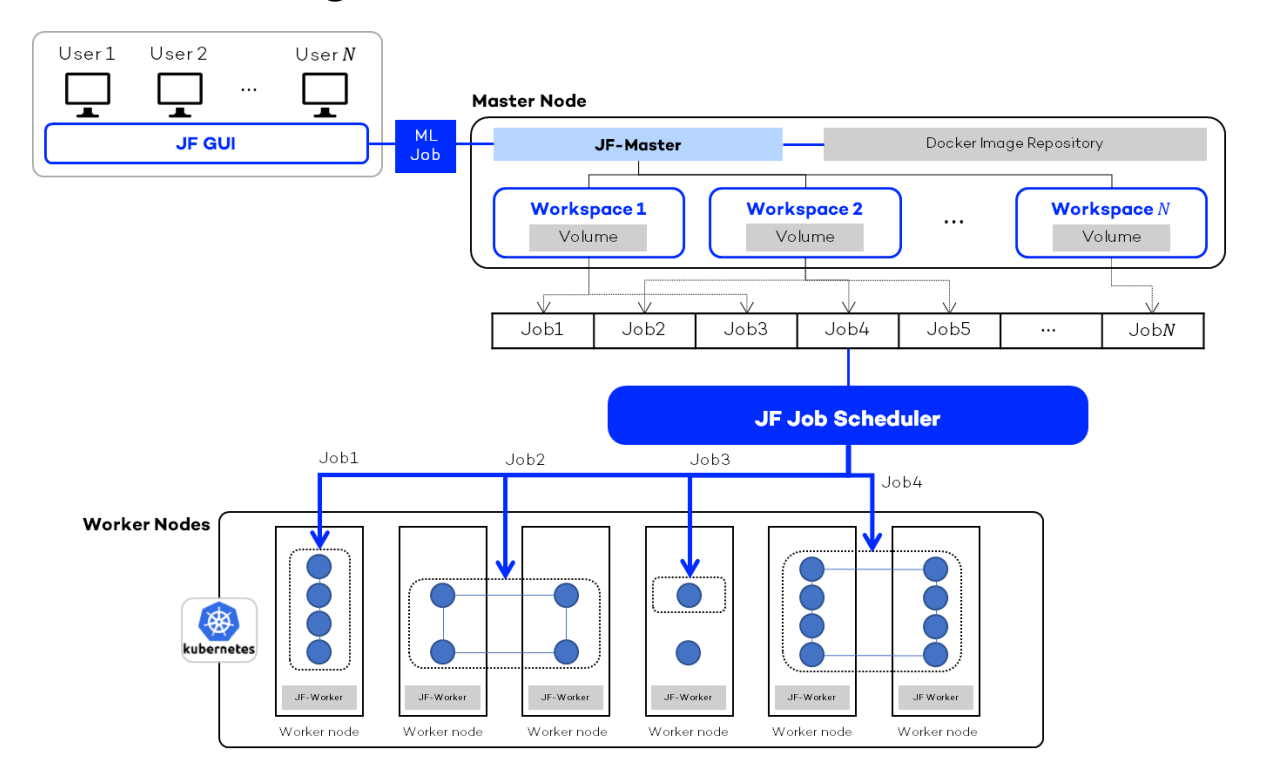

Flightbase는 다수의 GPU 자원을 Kubernetes를 기반으로 Docker container orchestration 하며, OpenMPI가 포함되어 있는 Horovod를 이용하여 분산 학습을 수행합 니다. Horovod는 OpenMPI와 CUDA NCCL 라이브러리를 이용하여 다수의 서버와 GPU를 하나의 Ring으로 묶어서 분산 학습을 수행합니다.

Flightbase에 포함되어 있는 JF Job Scheduler는 사용자가 생성한 여러 학습 Job을 관 리하며, GPU 자원의 상황에 따라 요청된 학습 Job이 수행될 수 있도록 지원합니다. 사용 자는 수행하고자 하는 학습 코드를 Flightbase를 통하여 업로드하고 Job을 실행하며, 로 컬에서는 요청한 학습과 상관없이 개발 중인 작업을 지속적으로 수행할 수 있습니다.

#### <span id="page-4-0"></span>**3. Workspace 관리**

Flightbase는 대규모 GPU 클러스터 환경에서 각 그룹 별 독립된 작업 환경을 제공하 기 위해 Workspace 단위로 생성하고 관리할 수 있습니다. 생성된 Workspace에는 다수 의 사용자들이 할당되어 작업할 수 있으며, 각각의 Workspace는 서로 독립된 공간을 형 성하게 됩니다.

Workspace에서 사용자는 Datasets 및 Docker Images를 업로드하거나 생성할 수 있으 며, 관리자는 이를 관리할 수 있습니다. 또한, Dashboard를 통해 Workspace의 현황을 확 인할 수 있습니다.

### <span id="page-4-1"></span>**4. 다양한 Type의 학습 (Trainings)**

Flightbase는 GPU를 이용한 다양한 Type의 학습 기능을 제공합니다. Advanced Training 을 통해 사용자 작성 학습 코드에 대해 멀티 GPU 분산 학습 기능을 제공하며, Job Queue 기능을 제공합니다. 사용자는 Job Queue 기능을 사용함으로써 학습 Job 생성시 파라미터 입력을 통해 다수의 Job을 순차적으로 자동화하여 학습을 실행합니다. Advanced Training은 기본 탑재되어 있는 Flightbase Docker Image를 사용합니다.

또한, Flightbase에는 기본적으로 여러 모델을 탑재하여, 사용자가 테스트할 수 있도록 Built-in Model Training 기능을 제공합니다. ㈜아크릴에서 작성한 학습 모델 코드를 플랫

- 5 -

폼 내에 탑재함으로써 사용자는 멀티 GPU 분산 학습과 다양한 GPU 옵션 기능들을 사용 할 수 있습니다. Built-in Model Training은 기본 탑재되어 있는 Flightbase Docker Image를 사용합니다.

Jupyter Notebook Training의 경우, GPU 1개를 이용하여 Jupyter Notebook을 통해 코드 작성과 학습을 바로 실행할 수 있도록 합니다. 사용자가 업로드한 Docker Image를 이용 하여 Jupyter Notebook을 실행할 수 있으며, Jupyter Notebook을 통해 Dataset을 업로드 하여 이를 바로 학습에 사용할 수 있습니다.

### <span id="page-5-0"></span>**5. GPU 가속 통신**

Flightbase는 멀티 GPU 간 통신을 위한 가속 기능을 제공합니다. 서버 내 GPU 간 통 신 가속을 위해 GPUDirect Peer-to-Peer (P2P) 기능을 제공하며, 서버간 InfiniBand로 연결 되어 있는 경우, 서버간 GPU 통신 가속화를 위해 Zero-Copy를 지원하는 GPUDirect RDMA 기능을 제공합니다. 이러한 가속 통신을 위한 환경 구성은 Flightbase 설치 시 자 동적으로 설정되며, 사용자는 GUI상에서 Job 생성 시 클릭만으로 해당 기능을 사용할 수 있습니다.

# <span id="page-6-0"></span>**별첨. Jonathan Flightbase™ 기본 탑재 Docker Image 정보**

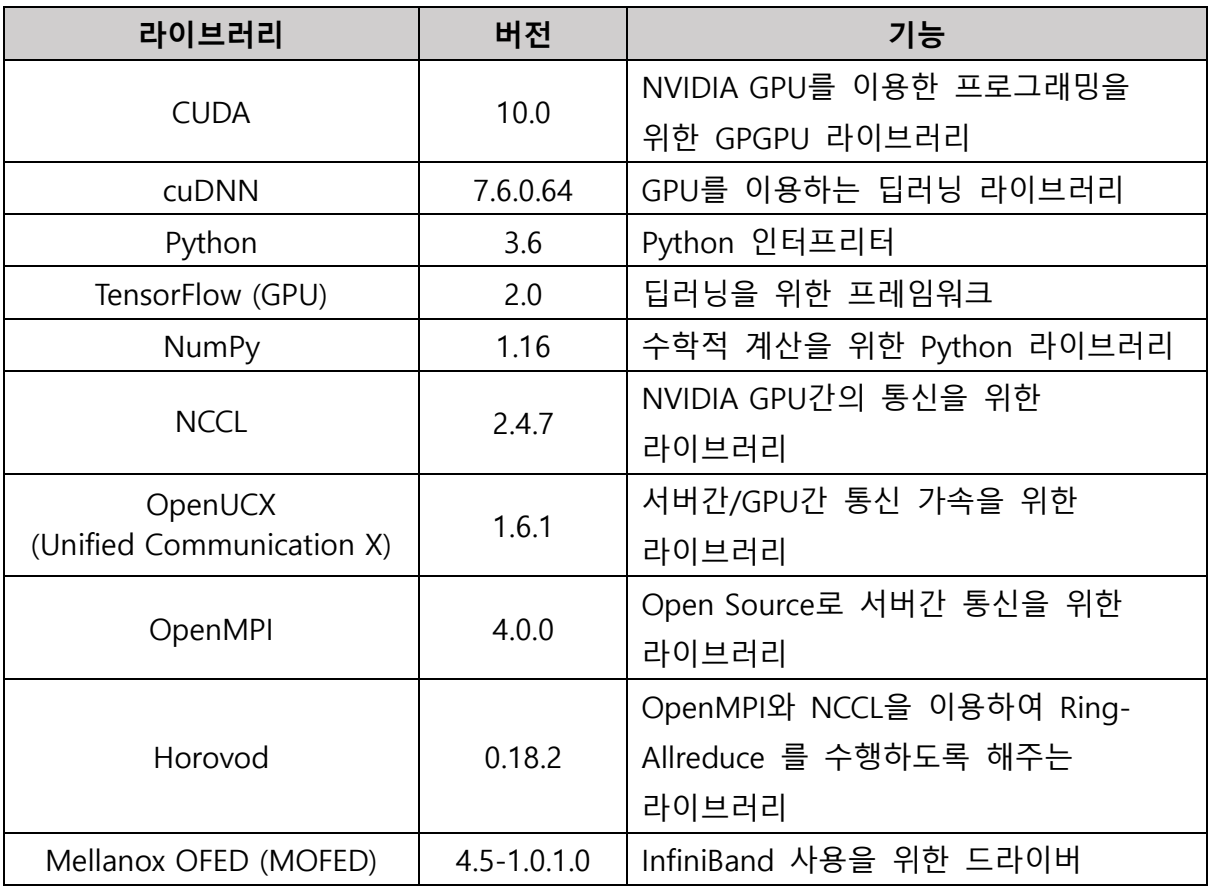

Jonathan Flightbase™ v2.0 사용자 설명서

초 판 2020 년 6 월 17 일 발행

발 행 원 주식회사 아크릴

Copyright 2020. ACRYL Inc. All rights reserved.